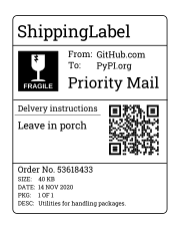

# **shippinglabel** *Release 1.7.1*

**Utilities for handling packages.**

**Dominic Davis-Foster**

**Jan 10, 2024**

# **Contents**

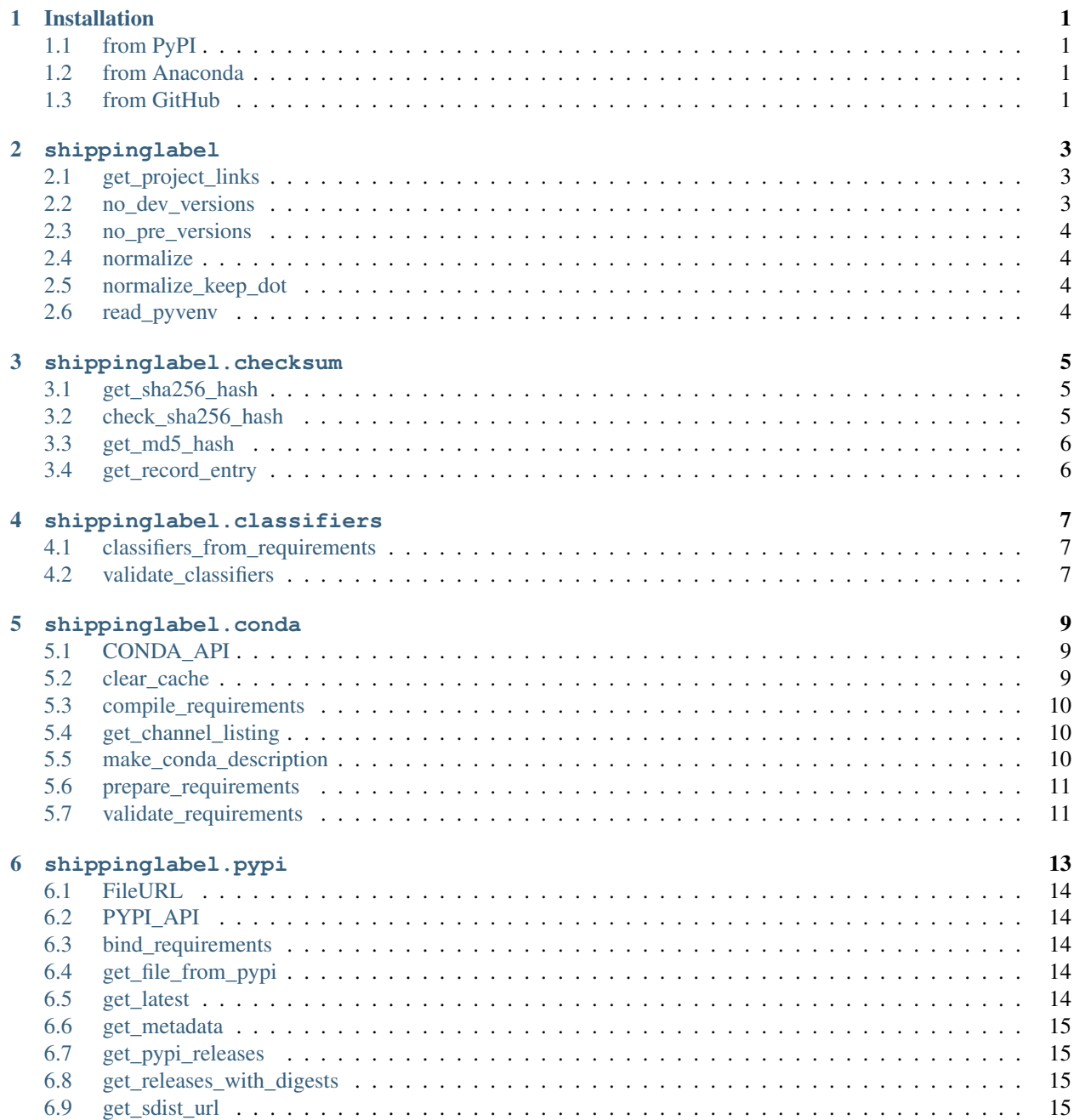

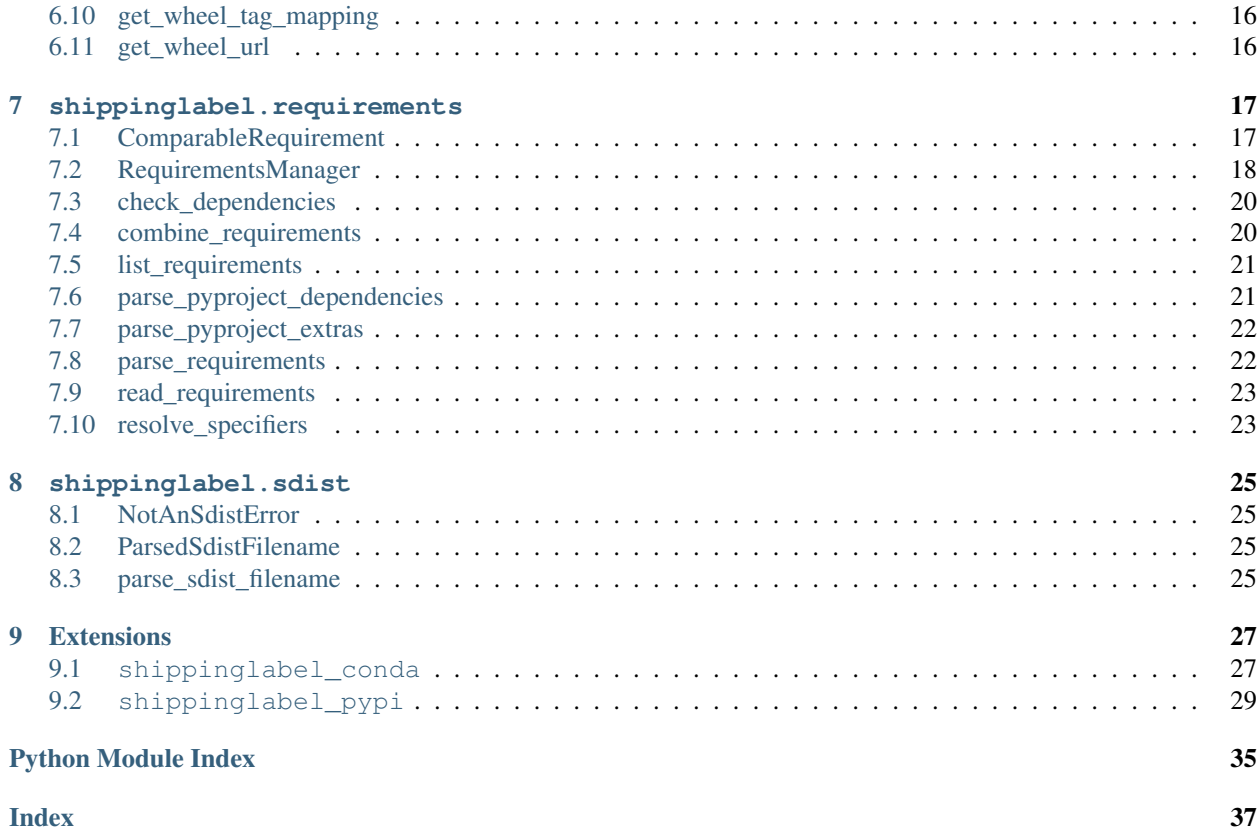

# **ONE**

# **Installation**

# <span id="page-4-1"></span><span id="page-4-0"></span>**1.1 from PyPI**

\$ python3 -m pip install shippinglabel --user

# <span id="page-4-2"></span>**1.2 from Anaconda**

### First add the required channels

\$ conda config --add channels https://conda.anaconda.org/conda-forge

Then install

\$ conda install shippinglabel

# <span id="page-4-3"></span>**1.3 from GitHub**

\$ python3 -m pip install git+https://github.com/domdfcoding/shippinglabel@master --user

shippinglabel includes a vendored copy of [trove-classifiers.](https://pypi.org/project/trove-classifiers/) If you install a newer version of trove-classifiers with pip shippinglabel will use that version instead.

# **shippinglabel**

<span id="page-6-3"></span><span id="page-6-0"></span>Utilities for handling packages.

# Functions:

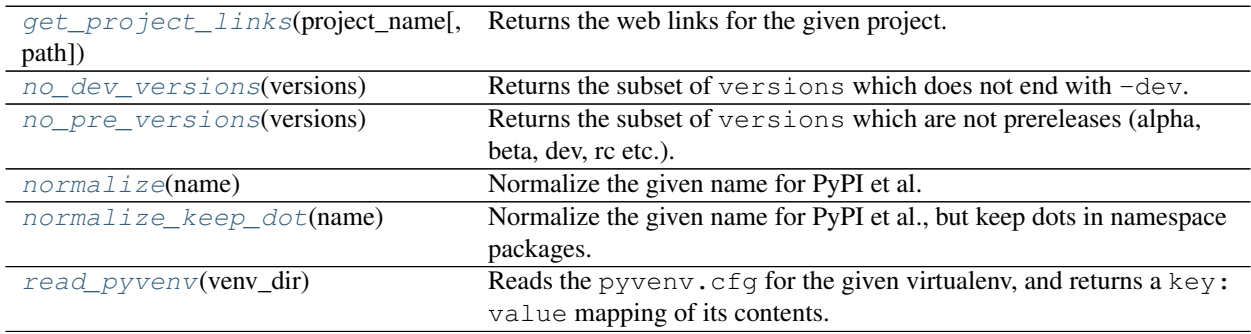

# <span id="page-6-1"></span>**get\_project\_links**(*project\_name*, *path=None*)

Returns the web links for the given project.

The exact keys vary, but common keys include "Documentation" and "Issue Tracker".

New in version 0.12.0.

# Parameters

- **project\_name** ([str](https://docs.python.org/3/library/stdtypes.html#str))
- **path** ([Optional](https://docs.python.org/3/library/typing.html#typing.Optional)[[Iterable](https://docs.python.org/3/library/typing.html#typing.Iterable)[[Union](https://docs.python.org/3/library/typing.html#typing.Union)[[str](https://docs.python.org/3/library/stdtypes.html#str), [Path](https://docs.python.org/3/library/pathlib.html#pathlib.Path), [PathLike](https://docs.python.org/3/library/os.html#os.PathLike)]]]) The directories entries to search for distributions in. This can be used to search in a different (virtual) environment. Default [sys.path](https://docs.python.org/3/library/sys.html#sys.path).

Return type [MetadataMapping](https://dist-meta.readthedocs.io/en/latest/api/metadata_mapping.html#dist_meta.metadata_mapping.MetadataMapping)

Changed in version 1.0.0: Now returns a [dist\\_meta.metadata\\_mapping.MetadataMapping](https://dist-meta.readthedocs.io/en/latest/api/metadata_mapping.html#dist_meta.metadata_mapping.MetadataMapping) object.

Changed in version 1.2.0: The [Home-Page](https://packaging.python.org/specifications/core-metadata/#home-page) field from Python core metadata is included under the Homepage key, if present. This matches the output parsed from PyPI for packages which are not installed.

Changed in version 1.7.0: Added the path argument.

# <span id="page-6-2"></span>**no\_dev\_versions**(*versions*)

Returns the subset of versions which does not end with -dev.

Parameters **versions** ([Iterable](https://docs.python.org/3/library/typing.html#typing.Iterable)[[str](https://docs.python.org/3/library/stdtypes.html#str)])

Return type [List](https://docs.python.org/3/library/typing.html#typing.List)[[str](https://docs.python.org/3/library/stdtypes.html#str)]

# <span id="page-7-4"></span><span id="page-7-0"></span>**no\_pre\_versions**(*versions*)

Returns the subset of versions which are not prereleases (alpha, beta, dev, rc etc.).

New in version 0.15.0.

```
Parameters versions (Iterable[str])
```
Return type [List](https://docs.python.org/3/library/typing.html#typing.List)[[str](https://docs.python.org/3/library/stdtypes.html#str)]

## <span id="page-7-1"></span>**normalize**(*name*)

Normalize the given name for PyPI et al.

From [PEP 503](https://peps.python.org/pep-0503) (public domain).

Parameters name ([str](https://docs.python.org/3/library/stdtypes.html#str)) - The project name.

Return type [str](https://docs.python.org/3/library/stdtypes.html#str)

<span id="page-7-2"></span>**normalize\_keep\_dot**(*name*)

Normalize the given name for PyPI et al., but keep dots in namespace packages.

New in version 0.2.1.

**Parameters name** ([str](https://docs.python.org/3/library/stdtypes.html#str)) – The project name.

Return type [str](https://docs.python.org/3/library/stdtypes.html#str)

<span id="page-7-3"></span>**read\_pyvenv**(*venv\_dir*) Reads the pyvenv.cfg for the given virtualenv, and returns a key: value mapping of its contents.

New in version 0.9.0.

Parameters venv\_dir([Union](https://docs.python.org/3/library/typing.html#typing.Union)[[str](https://docs.python.org/3/library/stdtypes.html#str), [Path](https://docs.python.org/3/library/pathlib.html#pathlib.Path), [PathLike](https://docs.python.org/3/library/os.html#os.PathLike)])

Return type [Dict](https://docs.python.org/3/library/typing.html#typing.Dict)[[str](https://docs.python.org/3/library/stdtypes.html#str), [str](https://docs.python.org/3/library/stdtypes.html#str)]

# **THREE**

# **shippinglabel.checksum**

<span id="page-8-3"></span><span id="page-8-0"></span>Utilities for creating and checking file sha256 checksums.

New in version 0.6.0.

# Functions:

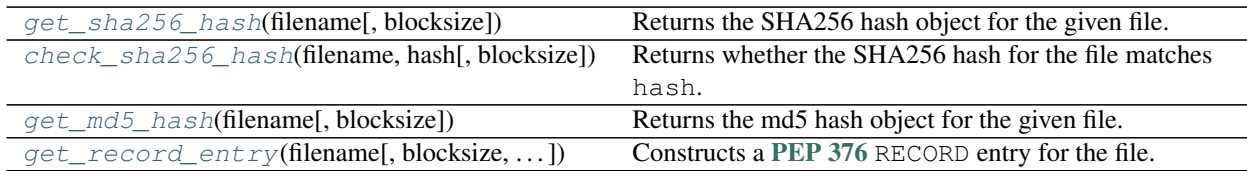

# <span id="page-8-1"></span>**get\_sha256\_hash**(*filename*, *blocksize=1048576*)

Returns the SHA256 hash object for the given file.

New in version 0.6.0.

# Parameters

- **filename** ([Union](https://docs.python.org/3/library/typing.html#typing.Union)[[str](https://docs.python.org/3/library/stdtypes.html#str), [Path](https://docs.python.org/3/library/pathlib.html#pathlib.Path), [PathLike](https://docs.python.org/3/library/os.html#os.PathLike), [IO](https://docs.python.org/3/library/typing.html#typing.IO)[[bytes](https://docs.python.org/3/library/stdtypes.html#bytes)]])
- **blocksize** ([int](https://docs.python.org/3/library/functions.html#int)) The blocksize to read the file with. Default 1048576.

Return type [hashlib.sha256\(\)](https://docs.python.org/3/library/hashlib.html#module-hashlib)

Changed in version 0.16.0: Added support for already open file objects.

# <span id="page-8-2"></span>**check\_sha256\_hash**(*filename*, *hash*, *blocksize=1048576*)

Returns whether the SHA256 hash for the file matches hash.

New in version 0.6.0.

# Parameters

- **filename** ([Union](https://docs.python.org/3/library/typing.html#typing.Union)[[str](https://docs.python.org/3/library/stdtypes.html#str), [Path](https://docs.python.org/3/library/pathlib.html#pathlib.Path), [PathLike](https://docs.python.org/3/library/os.html#os.PathLike), [IO](https://docs.python.org/3/library/typing.html#typing.IO)[[bytes](https://docs.python.org/3/library/stdtypes.html#bytes)]])
- **hash** ([Union](https://docs.python.org/3/library/typing.html#typing.Union)[[hashlib.sha256\(\)](https://docs.python.org/3/library/hashlib.html#module-hashlib), [str](https://docs.python.org/3/library/stdtypes.html#str)]) If a string, the hexdigest of the hash.
- **blocksize** ([int](https://docs.python.org/3/library/functions.html#int)) The blocksize to read the file with. Default 1048576.

## Return type [bool](https://docs.python.org/3/library/functions.html#bool)

Changed in version 0.16.0: Added support for already open file objects.

<span id="page-9-2"></span><span id="page-9-0"></span>**get\_md5\_hash**(*filename*, *blocksize=1048576*)

Returns the md5 hash object for the given file.

New in version 0.15.0.

# **Parameters**

- **filename** ([Union](https://docs.python.org/3/library/typing.html#typing.Union)[[str](https://docs.python.org/3/library/stdtypes.html#str), [Path](https://docs.python.org/3/library/pathlib.html#pathlib.Path), [PathLike](https://docs.python.org/3/library/os.html#os.PathLike), [IO](https://docs.python.org/3/library/typing.html#typing.IO)[[bytes](https://docs.python.org/3/library/stdtypes.html#bytes)]])
- **blocksize** ([int](https://docs.python.org/3/library/functions.html#int)) The blocksize to read the file with. Default 1048576.

Return type [hashlib.md5\(\)](https://docs.python.org/3/library/hashlib.html#module-hashlib)

Changed in version 0.16.0: Added support for already open file objects.

<span id="page-9-1"></span>**get\_record\_entry**(*filename*, *blocksize=1048576*, *relative\_to=None*) Constructs a [PEP 376](https://peps.python.org/pep-0376) RECORD entry for the file.

New in version 0.6.0.

Parameters

- **filename** ([Union](https://docs.python.org/3/library/typing.html#typing.Union)[[str](https://docs.python.org/3/library/stdtypes.html#str), [Path](https://docs.python.org/3/library/pathlib.html#pathlib.Path), [PathLike](https://docs.python.org/3/library/os.html#os.PathLike)])
- **blocksize** ([int](https://docs.python.org/3/library/functions.html#int)) The blocksize to read the file with. Default 1048576.
- **relative\_to** ([Union](https://docs.python.org/3/library/typing.html#typing.Union)[[str](https://docs.python.org/3/library/stdtypes.html#str), [Path](https://docs.python.org/3/library/pathlib.html#pathlib.Path), [PathLike](https://docs.python.org/3/library/os.html#os.PathLike), [None](https://docs.python.org/3/library/constants.html#None)]) Default [None](https://docs.python.org/3/library/constants.html#None).

Return type [str](https://docs.python.org/3/library/stdtypes.html#str)

# **FOUR**

# **shippinglabel.classifiers**

<span id="page-10-3"></span><span id="page-10-0"></span>Utilities for working with trove classifiers.

# Functions:

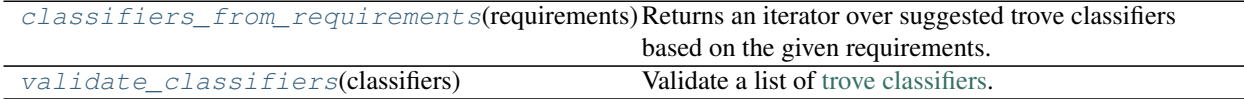

# <span id="page-10-1"></span>**classifiers\_from\_requirements**(*requirements*)

Returns an iterator over suggested trove classifiers based on the given requirements.

New in version 0.5.0.

Parameters **requirements** ([Collection](https://docs.python.org/3/library/typing.html#typing.Collection)[[ComparableRequirement](#page-20-1)])

Return type [Iterator](https://docs.python.org/3/library/typing.html#typing.Iterator)[[str](https://docs.python.org/3/library/stdtypes.html#str)]

# <span id="page-10-2"></span>**validate\_classifiers**(*classifiers*) Validate a list of [trove classifiers.](https://pypi.org/classifiers/)

Parameters **classifiers** ([Iterable](https://docs.python.org/3/library/typing.html#typing.Iterable)[[str](https://docs.python.org/3/library/stdtypes.html#str)])

Return type [bool](https://docs.python.org/3/library/functions.html#bool)

# **FIVE**

# **shippinglabel.conda**

<span id="page-12-4"></span><span id="page-12-0"></span>Attention: This module is deprecated and will be removed in v2.0.0. Please use the new [shippinglabel\\_conda](#page-30-1) extension instead.

<span id="page-12-3"></span>Functions to aid building of conda packages.

New in version 0.7.0.

# Data:

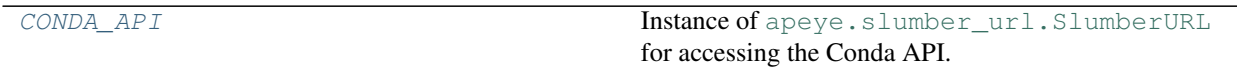

# Functions:

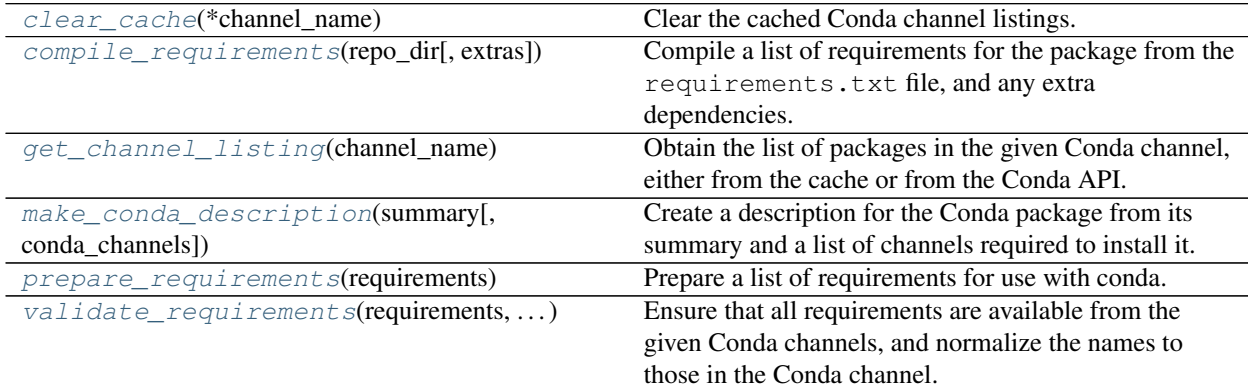

# <span id="page-12-1"></span>**CONDA\_API = SlumberURL('https://conda.anaconda.org')**

Type: [SlumberURL](https://apeye.readthedocs.io/en/latest/api/slumber_url.html#apeye.slumber_url.SlumberURL)

Instance of [apeye.slumber\\_url.SlumberURL](https://apeye.readthedocs.io/en/latest/api/slumber_url.html#apeye.slumber_url.SlumberURL) for accessing the Conda API.

New in version 0.7.0.

# <span id="page-12-2"></span>**clear\_cache**(*\*channel\_name*)

Clear the cached Conda channel listings.

New in version 0.7.0.

**Parameters \*channel\_name** ([str](https://docs.python.org/3/library/stdtypes.html#str)) – The name(s) of the channels to clear the cache for.

If no arguments are given the cache is cleared for all channels.

```
compile_requirements(repo_dir, extras=())
```
Compile a list of requirements for the package from the requirements.txt file, and any extra dependencies.

New in version 0.7.0.

### Parameters

- **repo\_dir** ([PathPlus](https://domdf-python-tools.readthedocs.io/en/latest/api/paths.html#domdf_python_tools.paths.PathPlus))
- **extras** ([Iterable](https://docs.python.org/3/library/typing.html#typing.Iterable)[[str](https://docs.python.org/3/library/stdtypes.html#str)]) A list of additional, optional requirements. These would be specified in "extras\_require" for setuptools. Default ().

Return type [List](https://docs.python.org/3/library/typing.html#typing.List)[[ComparableRequirement](#page-20-1)]

### <span id="page-13-1"></span>**get\_channel\_listing**(*channel\_name*)

Obtain the list of packages in the given Conda channel, either from the cache or from the Conda API.

Responses are cached for 48 hours. The cache can be cleared manually with  $\text{clear\_cache}($ .

New in version 0.7.0.

Parameters **channel\_name** ([str](https://docs.python.org/3/library/stdtypes.html#str))

Raises **[ValueError](https://docs.python.org/3/library/exceptions.html#ValueError)** – if the channel can't be found (*New in version 0.15.0*).

Return type [List](https://docs.python.org/3/library/typing.html#typing.List)[[str](https://docs.python.org/3/library/stdtypes.html#str)]

#### <span id="page-13-2"></span>**make\_conda\_description**(*summary*, *conda\_channels=()*)

Create a description for the Conda package from its summary and a list of channels required to install it.

The description will look like:

```
This is my fancy Conda package. Hope you like it ©.
```

```
Before installing please ensure you have added the following channels: conda-
˓→forge, bioconda
```
if called as follows:

```
make_conda_description(
    "This is my fancy Conda package. Hope you like it ©.",
    ["conda-forge", "bioconda"],
)
```
New in version 0.8.0.

# Parameters

- **summary** ([str](https://docs.python.org/3/library/stdtypes.html#str))
- **conda\_channels** ([Iterable](https://docs.python.org/3/library/typing.html#typing.Iterable)[[str](https://docs.python.org/3/library/stdtypes.html#str)]) Default ().

Return type [str](https://docs.python.org/3/library/stdtypes.html#str)

# <span id="page-14-2"></span><span id="page-14-0"></span>**prepare\_requirements**(*requirements*)

Prepare a list of requirements for use with conda.

This entails removing any extras and markers from the requirements, and skipping any requirements with URLs, as conda does not support these.

New in version 0.13.0.

Parameters requirements ([Iterable](https://docs.python.org/3/library/typing.html#typing.Iterable)[[ComparableRequirement](#page-20-1)])

Return type [Iterable](https://docs.python.org/3/library/typing.html#typing.Iterable)[[ComparableRequirement](#page-20-1)]

# <span id="page-14-1"></span>**validate\_requirements**(*requirements*, *conda\_channels*)

Ensure that all requirements are available from the given Conda channels, and normalize the names to those in the Conda channel.

New in version 0.7.0.

Parameters

- **requirements** ([Iterable](https://docs.python.org/3/library/typing.html#typing.Iterable)[[ComparableRequirement](#page-20-1)])
- **conda\_channels** ([Iterable](https://docs.python.org/3/library/typing.html#typing.Iterable)[[str](https://docs.python.org/3/library/stdtypes.html#str)])

Return type [List](https://docs.python.org/3/library/typing.html#typing.List)[[ComparableRequirement](#page-20-1)]

# **shippinglabel.pypi**

<span id="page-16-2"></span><span id="page-16-0"></span>Attention: This module is deprecated and will be removed in v2.0.0. Please use the new [shippinglabel\\_pypi](#page-32-0) extension instead.

<span id="page-16-1"></span>Utilities for working with the Python Package Index (PyPI).

New in version 0.2.0.

# See also:

[pypi-json,](https://pypi-json.readthedocs.io/en/latest/) which provides some of the functionality from this module but with a reusable HTTP session and support for authentication with other endpoints (such as a private package repository).

# Classes:

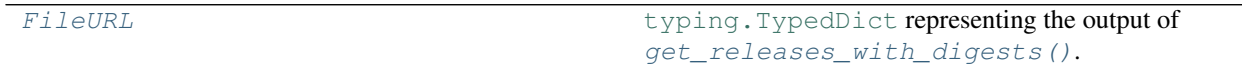

Data:

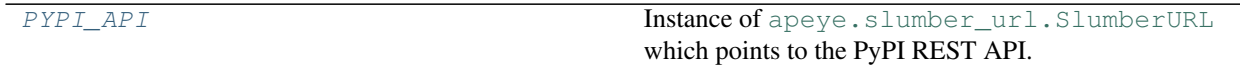

# Functions:

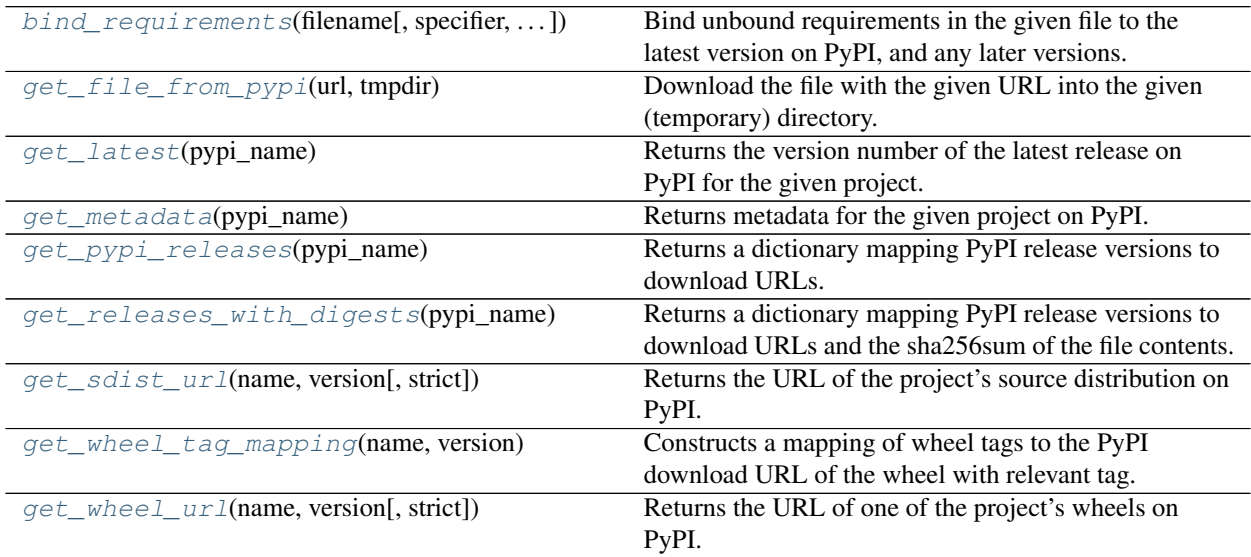

## <span id="page-17-5"></span><span id="page-17-0"></span>**typeddict FileURL**

Bases: [TypedDict](https://docs.python.org/3/library/typing.html#typing.TypedDict)

[typing.TypedDict](https://docs.python.org/3/library/typing.html#typing.TypedDict) representing the output of  $get\_release\_with\_digests()$ .

New in version 0.6.1.

## Required Keys

- $url(str)$  $url(str)$  $url(str)$
- digest  $(\text{str})$  $(\text{str})$  $(\text{str})$

# <span id="page-17-1"></span>**PYPI\_API = SlumberURL('https://pypi.org/pypi')**

Type: [SlumberURL](https://apeye.readthedocs.io/en/latest/api/slumber_url.html#apeye.slumber_url.SlumberURL)

Instance of [apeye.slumber\\_url.SlumberURL](https://apeye.readthedocs.io/en/latest/api/slumber_url.html#apeye.slumber_url.SlumberURL) which points to the PyPI REST API.

Changed in version 0.3.0: Now an instance of [apeye.slumber\\_url.SlumberURL](https://apeye.readthedocs.io/en/latest/api/slumber_url.html#apeye.slumber_url.SlumberURL).

<span id="page-17-2"></span>**bind\_requirements**(*filename*, *specifier='>='*, *normalize\_func=<function 'normalize'>*)

Bind unbound requirements in the given file to the latest version on PyPI, and any later versions.

New in version 0.2.0.

# Parameters

- **filename** ([Union](https://docs.python.org/3/library/typing.html#typing.Union)[[str](https://docs.python.org/3/library/stdtypes.html#str), [Path](https://docs.python.org/3/library/pathlib.html#pathlib.Path), [PathLike](https://docs.python.org/3/library/os.html#os.PathLike)]) The requirements.txt file to bind requirements in.
- **specifier** ([str](https://docs.python.org/3/library/stdtypes.html#str)) The requirement specifier symbol to use. Default '>='.
- **normalize\_func** ([Callable](https://docs.python.org/3/library/typing.html#typing.Callable)[[[str](https://docs.python.org/3/library/stdtypes.html#str)], [str](https://docs.python.org/3/library/stdtypes.html#str)]) Function to use to normalize the names of requirements. Default [shippinglabel.normalize\(\)](#page-7-1).

Changed in version 0.2.3: Added the normalize\_func keyword-only argument.

#### Return type [int](https://docs.python.org/3/library/functions.html#int)

Returns 1 if the file was changed; 0 otherwise.

#### <span id="page-17-3"></span>**get\_file\_from\_pypi**(*url*, *tmpdir*)

Download the file with the given URL into the given (temporary) directory.

New in version 0.6.0.

#### Parameters

- **url** ([Union](https://docs.python.org/3/library/typing.html#typing.Union)[[URL](https://apeye.readthedocs.io/en/latest/api/url.html#apeye.url.URL), [str](https://docs.python.org/3/library/stdtypes.html#str)]) The URL to download the file from.
- **tmpdir** ([Union](https://docs.python.org/3/library/typing.html#typing.Union)[[str](https://docs.python.org/3/library/stdtypes.html#str), [Path](https://docs.python.org/3/library/pathlib.html#pathlib.Path), [PathLike](https://docs.python.org/3/library/os.html#os.PathLike)]) The (temporary) directory to store the downloaded file in.

### <span id="page-17-4"></span>**get\_latest**(*pypi\_name*)

Returns the version number of the latest release on PyPI for the given project.

New in version 0.2.0.

# Parameters **pypi\_name** ([str](https://docs.python.org/3/library/stdtypes.html#str))

### Raises

• [packaging.requirements.InvalidRequirement](https://packaging.pypa.io/en/stable/requirements.html#packaging.requirements.InvalidRequirement) if the project cannot be found on PyPI.

<span id="page-18-4"></span>• apeye.slumber url.exceptions.HttpServerError if an error occurs when communicating with PyPI.

```
str
```
### <span id="page-18-0"></span>**get\_metadata**(*pypi\_name*)

Returns metadata for the given project on PyPI.

New in version 0.2.0.

### Parameters **pypi\_name** ([str](https://docs.python.org/3/library/stdtypes.html#str))

Raises

- [packaging.requirements.InvalidRequirement](https://packaging.pypa.io/en/stable/requirements.html#packaging.requirements.InvalidRequirement) if the project cannot be found on PyPI.
- [apeye.slumber\\_url.exceptions.HttpServerError](https://apeye.readthedocs.io/en/latest/api/slumber_url.html#apeye.slumber_url.exceptions.HttpServerError) if an error occurs when communicating with PyPI.

# Return type [Dict](https://docs.python.org/3/library/typing.html#typing.Dict)[[str](https://docs.python.org/3/library/stdtypes.html#str), [Any](https://docs.python.org/3/library/typing.html#typing.Any)]

### <span id="page-18-1"></span>**get\_pypi\_releases**(*pypi\_name*)

Returns a dictionary mapping PyPI release versions to download URLs.

New in version 0.3.0.

### **Parameters pypi\_name** ([str](https://docs.python.org/3/library/stdtypes.html#str)) – The name of the project on PyPI.

# Raises

- [packaging.requirements.InvalidRequirement](https://packaging.pypa.io/en/stable/requirements.html#packaging.requirements.InvalidRequirement) if the project cannot be found on PyPI.
- [apeye.slumber\\_url.exceptions.HttpServerError](https://apeye.readthedocs.io/en/latest/api/slumber_url.html#apeye.slumber_url.exceptions.HttpServerError) if an error occurs when communicating with PyPI.

Return type [Dict](https://docs.python.org/3/library/typing.html#typing.Dict)[[str](https://docs.python.org/3/library/stdtypes.html#str), [List](https://docs.python.org/3/library/typing.html#typing.List)[[str](https://docs.python.org/3/library/stdtypes.html#str)]]

#### <span id="page-18-2"></span>**get\_releases\_with\_digests**(*pypi\_name*)

Returns a dictionary mapping PyPI release versions to download URLs and the sha256sum of the file contents.

New in version 0.6.0.

### **Parameters pypi\_name** ([str](https://docs.python.org/3/library/stdtypes.html#str)) – The name of the project on PyPI.

Raises

- [packaging.requirements.InvalidRequirement](https://packaging.pypa.io/en/stable/requirements.html#packaging.requirements.InvalidRequirement) if the project cannot be found on PyPI.
- [apeye.slumber\\_url.exceptions.HttpServerError](https://apeye.readthedocs.io/en/latest/api/slumber_url.html#apeye.slumber_url.exceptions.HttpServerError) if an error occurs when communicating with PyPI.

Return type [Dict](https://docs.python.org/3/library/typing.html#typing.Dict)[[str](https://docs.python.org/3/library/stdtypes.html#str), [List](https://docs.python.org/3/library/typing.html#typing.List)[[FileURL](#page-17-0)]]

### <span id="page-18-3"></span>**get\_sdist\_url**(*name*, *version*, *strict=False*)

Returns the URL of the project's source distribution on PyPI.

New in version 0.13.0.

# Parameters

- **name** ([str](https://docs.python.org/3/library/stdtypes.html#str)) The name of the project on PyPI.
- **version** ([Union](https://docs.python.org/3/library/typing.html#typing.Union)[[str](https://docs.python.org/3/library/stdtypes.html#str), [int](https://docs.python.org/3/library/functions.html#int), [Version](https://packaging.pypa.io/en/stable/version.html#packaging.version.Version)])

<span id="page-19-2"></span>• **strict** ([bool](https://docs.python.org/3/library/functions.html#bool)) – Causes a [ValueError](https://docs.python.org/3/library/exceptions.html#ValueError) to be raised if no sdist is found, rather than retuning a wheel. Default [False](https://docs.python.org/3/library/constants.html#False).

**Attention:** If no source distribution is found this function may return a wheel or "zip" sdist unless  $\text{strict}$ is [True](https://docs.python.org/3/library/constants.html#True).

Changed in version 0.15.0: Added the strict argument.

# Return type [str](https://docs.python.org/3/library/stdtypes.html#str)

<span id="page-19-0"></span>**get\_wheel\_tag\_mapping**(*name*, *version*)

Constructs a mapping of wheel tags to the PyPI download URL of the wheel with relevant tag.

This can be used alongside [packaging.tags.sys\\_tags\(\)](https://packaging.pypa.io/en/stable/tags.html#packaging.tags.sys_tags) to select the best wheel for the current platform.

New in version 0.15.0.

# Parameters

- **name** ([str](https://docs.python.org/3/library/stdtypes.html#str)) The name of the project on PyPI.
- **version** ([Union](https://docs.python.org/3/library/typing.html#typing.Union)[[str](https://docs.python.org/3/library/stdtypes.html#str), [int](https://docs.python.org/3/library/functions.html#int), [Version](https://packaging.pypa.io/en/stable/version.html#packaging.version.Version)])

Return type [Tuple](https://docs.python.org/3/library/typing.html#typing.Tuple)[[Dict](https://docs.python.org/3/library/typing.html#typing.Dict)[[Tag](https://packaging.pypa.io/en/stable/tags.html#packaging.tags.Tag), [URL](https://apeye.readthedocs.io/en/latest/api/url.html#apeye.url.URL)], [List](https://docs.python.org/3/library/typing.html#typing.List)[[URL](https://apeye.readthedocs.io/en/latest/api/url.html#apeye.url.URL)]]

Returns A tuple containing the tag: url mapping, and a list of download URLs for non-wheel artifacts (e.g. sdists).

# <span id="page-19-1"></span>**get\_wheel\_url**(*name*, *version*, *strict=False*)

Returns the URL of one of the project's wheels on PyPI.

For finer control over which wheel the URL is for see the  $get\_wheel\_tag\_mapping$  () function.

New in version 0.15.0.

#### **Parameters**

- **name**  $(str)$  $(str)$  $(str)$  The name of the project on PyPI.
- **version** ([Union](https://docs.python.org/3/library/typing.html#typing.Union)[[str](https://docs.python.org/3/library/stdtypes.html#str), [int](https://docs.python.org/3/library/functions.html#int), [Version](https://packaging.pypa.io/en/stable/version.html#packaging.version.Version)])
- **strict** ([bool](https://docs.python.org/3/library/functions.html#bool)) Causes a [ValueError](https://docs.python.org/3/library/exceptions.html#ValueError) to be raised if no wheels are found, rather than retuning a wheel. Default [False](https://docs.python.org/3/library/constants.html#False).

Attention: If no wheels are found this function may return an sdist unless  $\text{strict}$  is  $\text{True}$  $\text{True}$  $\text{True}$ .

Return type [str](https://docs.python.org/3/library/stdtypes.html#str)

# **SEVEN**

# **shippinglabel.requirements**

<span id="page-20-3"></span><span id="page-20-2"></span><span id="page-20-0"></span>Utilities for working with [PEP 508](https://peps.python.org/pep-0508) requirements.

# Classes:

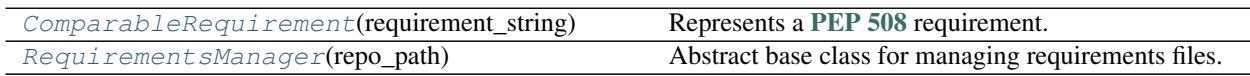

# Functions:

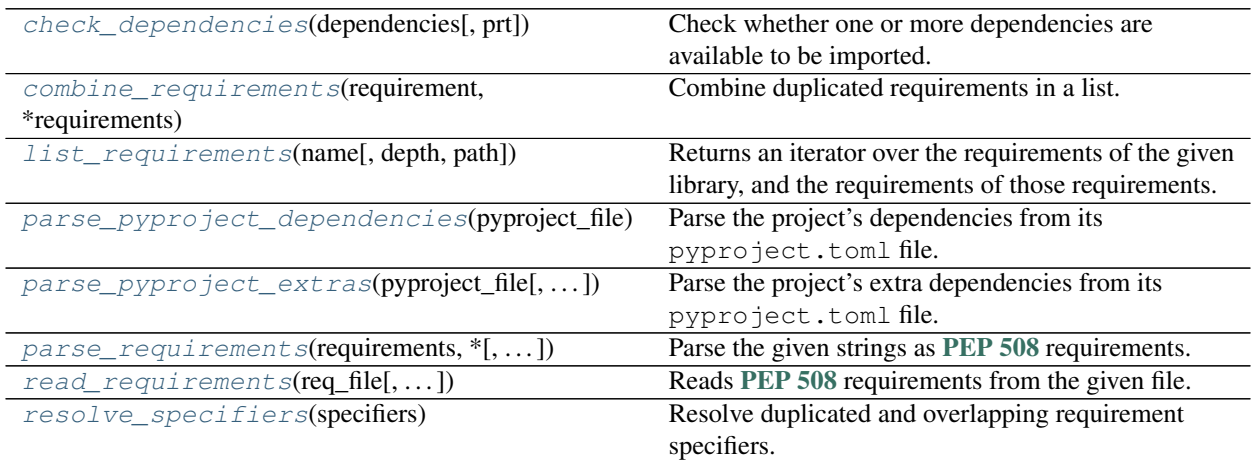

# <span id="page-20-1"></span>**class ComparableRequirement**(*requirement\_string*)

Bases: [Requirement](https://packaging.pypa.io/en/stable/requirements.html#packaging.requirements.Requirement)

# Represents a [PEP 508](https://peps.python.org/pep-0508) requirement.

Can be compared to other requirements. A list of [ComparableRequirement](#page-20-1) objects can be sorted alphabetically.

# Methods:

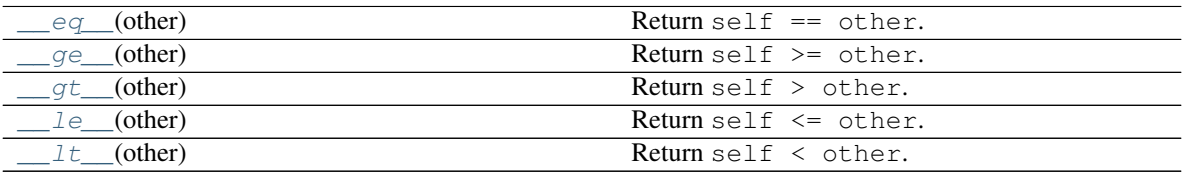

<span id="page-21-6"></span><span id="page-21-1"></span>**\_\_eq\_\_**(*other*) Return self == other.

Return type [bool](https://docs.python.org/3/library/functions.html#bool)

<span id="page-21-2"></span>**\_\_ge\_\_**(*other*) Return self >= other.

Return type [bool](https://docs.python.org/3/library/functions.html#bool)

<span id="page-21-3"></span>**\_\_gt\_\_**(*other*) Return self > other.

Return type [bool](https://docs.python.org/3/library/functions.html#bool)

<span id="page-21-4"></span>**\_\_le\_\_**(*other*) Return self <= other.

Return type [bool](https://docs.python.org/3/library/functions.html#bool)

<span id="page-21-5"></span>**\_\_lt\_\_**(*other*) Return self < other.

Return type [bool](https://docs.python.org/3/library/functions.html#bool)

## <span id="page-21-0"></span>**class RequirementsManager**(*repo\_path*)

Bases: [ABC](https://docs.python.org/3/library/abc.html#abc.ABC)

Abstract base class for managing requirements files.

When invoked with run, the methods are called in the following order:

- 1. [compile\\_target\\_requirements\(\)](#page-22-0)
- 2. [merge\\_requirements\(\)](#page-22-1)
- 3. [remove\\_library\\_requirements\(\)](#page-23-2)
- 4. write requirements()

Parameters repo\_path ([Union](https://docs.python.org/3/library/typing.html#typing.Union)[[str](https://docs.python.org/3/library/stdtypes.html#str), [Path](https://docs.python.org/3/library/pathlib.html#pathlib.Path), [PathLike](https://docs.python.org/3/library/os.html#os.PathLike)]) - Path to the repository root.

### Methods:

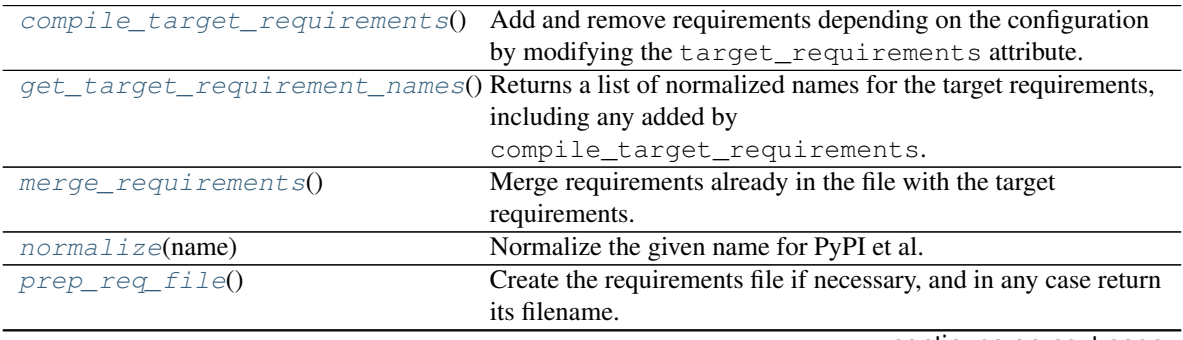

continues on next page

<span id="page-22-6"></span>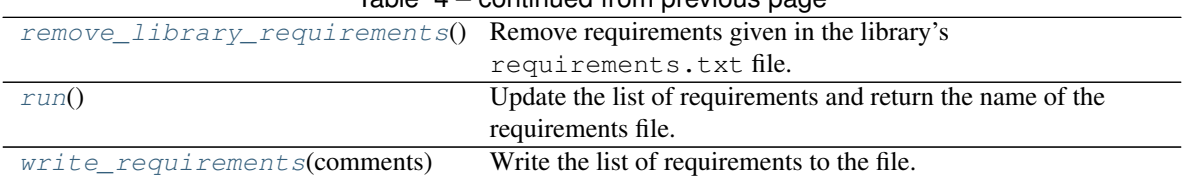

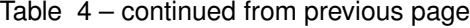

# Attributes:

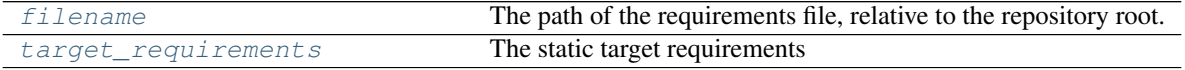

### <span id="page-22-0"></span>**compile\_target\_requirements**()

Add and remove requirements depending on the configuration by modifying the target\_requirements attribute.

This method may not return anything.

# <span id="page-22-5"></span>**filename**

Type: [Union](https://docs.python.org/3/library/typing.html#typing.Union)[[str](https://docs.python.org/3/library/stdtypes.html#str), [Path](https://docs.python.org/3/library/pathlib.html#pathlib.Path), [PathLike](https://docs.python.org/3/library/os.html#os.PathLike)]

The path of the requirements file, relative to the repository root.

#### <span id="page-22-2"></span>**get\_target\_requirement\_names**()

Returns a list of normalized names for the target requirements, including any added by compile\_target\_requirements.

Return type [Set](https://docs.python.org/3/library/typing.html#typing.Set)[[str](https://docs.python.org/3/library/stdtypes.html#str)]

# <span id="page-22-1"></span>**merge\_requirements**()

Merge requirements already in the file with the target requirements.

Requirements may be added, changed or removed at this stage by modifying the target\_requirements attribute.

#### Return type [List](https://docs.python.org/3/library/typing.html#typing.List)[[str](https://docs.python.org/3/library/stdtypes.html#str)]

Returns List of commented lines.

#### <span id="page-22-3"></span>**normalize**(*name*)

Normalize the given name for PyPI et al.

New in version 0.2.1.

**Parameters name** ([str](https://docs.python.org/3/library/stdtypes.html#str)) – The project name.

Return type [str](https://docs.python.org/3/library/stdtypes.html#str)

#### <span id="page-22-4"></span>**prep\_req\_file**()

Create the requirements file if necessary, and in any case return its filename.

Return type [PathPlus](https://domdf-python-tools.readthedocs.io/en/latest/api/paths.html#domdf_python_tools.paths.PathPlus)

### <span id="page-23-6"></span><span id="page-23-2"></span>**remove\_library\_requirements**()

Remove requirements given in the library's requirements.txt file.

This method may not return anything.

#### <span id="page-23-4"></span>**run**()

Update the list of requirements and return the name of the requirements file.

Return type [PathPlus](https://domdf-python-tools.readthedocs.io/en/latest/api/paths.html#domdf_python_tools.paths.PathPlus)

### <span id="page-23-5"></span>**target\_requirements**

Type: [Set](https://docs.python.org/3/library/typing.html#typing.Set)[[ComparableRequirement](#page-20-1)]

The static target requirements

Changed in version 0.4.0: Previously this was a set of [packaging.requirements.Requirement](https://packaging.pypa.io/en/stable/requirements.html#packaging.requirements.Requirement).

#### <span id="page-23-3"></span>**write\_requirements**(*comments*)

Write the list of requirements to the file.

Parameters **comments** ([List](https://docs.python.org/3/library/typing.html#typing.List)[[str](https://docs.python.org/3/library/stdtypes.html#str)]) – List of commented lines.

This method may not return anything.

#### <span id="page-23-0"></span>**check\_dependencies**(*dependencies*, *prt=True*)

Check whether one or more dependencies are available to be imported.

#### Parameters

- **dependencies** ([Iterable](https://docs.python.org/3/library/typing.html#typing.Iterable)[[str](https://docs.python.org/3/library/stdtypes.html#str)]) The list of dependencies to check the availability of.
- **prt** ([bool](https://docs.python.org/3/library/functions.html#bool)) Whether the status should be printed to the terminal. Default [True](https://docs.python.org/3/library/constants.html#True).

Return type [List](https://docs.python.org/3/library/typing.html#typing.List)[[str](https://docs.python.org/3/library/stdtypes.html#str)]

Returns A list of any missing modules.

Deprecated since version 1.6.0: This will be removed in 2.0.

<span id="page-23-1"></span>**combine\_requirements**(*requirement*, *\*requirements*, *normalize\_func=<function 'normalize'>*) Combine duplicated requirements in a list.

Changed in version 0.2.1: Added the normalize\_func keyword-only argument.

Changed in version 0.3.1: Requirements are no longer combined if their markers differ.

### Parameters

- **requirement** ([Union](https://docs.python.org/3/library/typing.html#typing.Union)[[str](https://docs.python.org/3/library/stdtypes.html#str), [Requirement](https://packaging.pypa.io/en/stable/requirements.html#packaging.requirements.Requirement), [Iterable](https://docs.python.org/3/library/typing.html#typing.Iterable)[[Union](https://docs.python.org/3/library/typing.html#typing.Union)[[str](https://docs.python.org/3/library/stdtypes.html#str), [Requirement](https://packaging.pypa.io/en/stable/requirements.html#packaging.requirements.Requirement)]]]) A single requirement, or an iterable of requirements.
- **requirements** Additional requirements.
- **normalize** func  $(Ca1lable[[str], str])$  $(Ca1lable[[str], str])$  $(Ca1lable[[str], str])$  Function to use to normalize the names of requirements. Default [shippinglabel.normalize\(\)](#page-7-1).

Return type [List](https://docs.python.org/3/library/typing.html#typing.List)[[ComparableRequirement](#page-20-1)]

### <span id="page-24-2"></span><span id="page-24-0"></span>**list\_requirements**(*name*, *depth=1*, *path=None*)

Returns an iterator over the requirements of the given library, and the requirements of those requirements.

The iterator is structured as follows:

```
\lceil<requirement a>,
    \sqrt{2}<requirement 1 of requirement a>,
        \leq requirement 2 of requirement a>,
        [<requirements of requirement 2>, ...],
        \leqrequirement 3 of requirement a>,
    ],
    <requirement b>,
]
```
Parameters

- $\cdot$  **name** ([str](https://docs.python.org/3/library/stdtypes.html#str))
- **depth** ([int](https://docs.python.org/3/library/functions.html#int)) Default 1.
- **path** ([Optional](https://docs.python.org/3/library/typing.html#typing.Optional)[[Iterable](https://docs.python.org/3/library/typing.html#typing.Iterable)[[Union](https://docs.python.org/3/library/typing.html#typing.Union)[[str](https://docs.python.org/3/library/stdtypes.html#str), [Path](https://docs.python.org/3/library/pathlib.html#pathlib.Path), [PathLike](https://docs.python.org/3/library/os.html#os.PathLike)]]]) The directories entries to search for distributions in. This can be used to search in a different (virtual) environment. Default [sys.path](https://docs.python.org/3/library/sys.html#sys.path).

Changed in version 0.8.2: The requirements are now sorted alphabetically.

Changed in version 1.7.0: Added the path argument.

Return type [Iterator](https://docs.python.org/3/library/typing.html#typing.Iterator)[[Union](https://docs.python.org/3/library/typing.html#typing.Union)[[str](https://docs.python.org/3/library/stdtypes.html#str), [List](https://docs.python.org/3/library/typing.html#typing.List)[str], List[Union[str, List]]]]

```
parse_pyproject_dependencies(pyproject_file, flavour='auto', *, normalize_func=<function
                                      'normalize'>)
```
Parse the project's dependencies from its pyproject.toml file.

New in version 0.10.0.

### Parameters

- **pyproject\_file** ([Union](https://docs.python.org/3/library/typing.html#typing.Union)[[str](https://docs.python.org/3/library/stdtypes.html#str), [Path](https://docs.python.org/3/library/pathlib.html#pathlib.Path), [PathLike](https://docs.python.org/3/library/os.html#os.PathLike)])
- **flavour** ([Literal](https://docs.python.org/3/library/typing.html#typing.Literal)['pep621', 'flit', 'auto']) Either 'pep621' to parse from the [PEP 621](https://peps.python.org/pep-0621) dependencies table, or 'flit' to parse the requires key in tool.flit.metadata`. The string ``'auto will use 'pep621' if available, otherwise try 'flit'. Default 'auto'.
- **normalize\_func** ([Callable](https://docs.python.org/3/library/typing.html#typing.Callable)[[[str](https://docs.python.org/3/library/stdtypes.html#str)], [str](https://docs.python.org/3/library/stdtypes.html#str)]) Function to use to normalize the names of dependencies. Default [shippinglabel.normalize\(\)](#page-7-1).

If no dependencies are defined an empty set is returned.

Return type [Set](https://docs.python.org/3/library/typing.html#typing.Set)[[ComparableRequirement](#page-20-1)]

<span id="page-25-2"></span><span id="page-25-0"></span>**parse\_pyproject\_extras**(*pyproject\_file*, *flavour='auto'*, *\**, *normalize\_func=<function 'normalize'>*) Parse the project's extra dependencies from its pyproject.toml file.

New in version 0.10.0.

# Parameters

- **pyproject\_file** ([Union](https://docs.python.org/3/library/typing.html#typing.Union)[[str](https://docs.python.org/3/library/stdtypes.html#str), [Path](https://docs.python.org/3/library/pathlib.html#pathlib.Path), [PathLike](https://docs.python.org/3/library/os.html#os.PathLike)])
- **flavour** ([Literal](https://docs.python.org/3/library/typing.html#typing.Literal)['pep621', 'flit', 'auto']) Either 'pep621' to parse from the [PEP 621](https://peps.python.org/pep-0621) dependencies table, or 'flit' to parse the requires-extra key in tool.flit.metadata`. The string ``'auto will use 'pep621' if available, otherwise try 'flit'. Default 'auto'.
- **normalize\_func** ([Callable](https://docs.python.org/3/library/typing.html#typing.Callable)[[[str](https://docs.python.org/3/library/stdtypes.html#str)], [str](https://docs.python.org/3/library/stdtypes.html#str)]) Function to use to normalize the names of dependencies. Default [shippinglabel.normalize\(\)](#page-7-1).

If no extra dependencies are defined an empty dictionary is returned.

Return type [Dict](https://docs.python.org/3/library/typing.html#typing.Dict)[[str](https://docs.python.org/3/library/stdtypes.html#str), [Set](https://docs.python.org/3/library/typing.html#typing.Set)[[ComparableRequirement](#page-20-1)]]

<span id="page-25-1"></span>**parse\_requirements**(*requirements*, *\**, *include\_invalid=False*, *normalize\_func=<function 'normalize'>*) Parse the given strings as [PEP 508](https://peps.python.org/pep-0508) requirements.

New in version 0.10.0.

# Parameters

- **requirements** ([Iterable](https://docs.python.org/3/library/typing.html#typing.Iterable)[[str](https://docs.python.org/3/library/stdtypes.html#str)])
- **include** invalid  $(b \circ c)$  If  $True$ , include invalid lines as the third element of the tuple. Default [False](https://docs.python.org/3/library/constants.html#False).
- **normalize\_func** ([Callable](https://docs.python.org/3/library/typing.html#typing.Callable)[[[str](https://docs.python.org/3/library/stdtypes.html#str)], [str](https://docs.python.org/3/library/stdtypes.html#str)]) Function to use to normalize the names of requirements. Default [shippinglabel.normalize\(\)](#page-7-1).

```
UnionTupleSetComparableRequirementListstr], List[str]],
   Tuple[Set[ComparableRequirement], List[str]]]
```
Returns The requirements, and a list of commented lines.

# **Overloads**

- [parse\\_requirements](#page-25-1)(requirements, include\_invalid: [Literal](https://docs.python.org/3/library/typing.html#typing.Literal)[[True](https://docs.python.org/3/library/constants.html#True)], normalize\_func = ...) -> [Tuple](https://docs.python.org/3/library/typing.html#typing.Tuple)[[Set](https://docs.python.org/3/library/typing.html#typing.Set)[[ComparableRequirement](#page-20-1)], [List](https://docs.python.org/3/library/typing.html#typing.List)[[str](https://docs.python.org/3/library/stdtypes.html#str)], List[str]]
- parse requirements(requirements, include invalid: [Literal](https://docs.python.org/3/library/typing.html#typing.Literal)[[False](https://docs.python.org/3/library/constants.html#False)] = ..., normalize\_func = ... ) -> [Tuple](https://docs.python.org/3/library/typing.html#typing.Tuple)[[Set](https://docs.python.org/3/library/typing.html#typing.Set)[[ComparableRequirement](#page-20-1)], [List](https://docs.python.org/3/library/typing.html#typing.List)[[str](https://docs.python.org/3/library/stdtypes.html#str)]]

```
read_requirements(req_file, include_invalid=False, *, normalize_func=<function 'normalize'>)
     Reads PEP 508 requirements from the given file.
```
Changed in version 0.2.0: Added the include\_invalid option.

Changed in version 0.2.1: Added the normalize\_func keyword-only argument.

# Parameters

- **req\_file** ([Union](https://docs.python.org/3/library/typing.html#typing.Union)[[str](https://docs.python.org/3/library/stdtypes.html#str), [Path](https://docs.python.org/3/library/pathlib.html#pathlib.Path), [PathLike](https://docs.python.org/3/library/os.html#os.PathLike)])
- **include\_invalid** ([bool](https://docs.python.org/3/library/functions.html#bool)) If  $True$ , include invalid lines as the third element of the tuple. Default [False](https://docs.python.org/3/library/constants.html#False).
- **normalize\_func** ([Callable](https://docs.python.org/3/library/typing.html#typing.Callable)[[[str](https://docs.python.org/3/library/stdtypes.html#str)], [str](https://docs.python.org/3/library/stdtypes.html#str)]) Function to use to normalize the names of requirements. Default [shippinglabel.normalize\(\)](#page-7-1).

Return type [Union](https://docs.python.org/3/library/typing.html#typing.Union)[[Tuple](https://docs.python.org/3/library/typing.html#typing.Tuple)[[Set](https://docs.python.org/3/library/typing.html#typing.Set)[[ComparableRequirement](#page-20-1)], [List](https://docs.python.org/3/library/typing.html#typing.List)[[str](https://docs.python.org/3/library/stdtypes.html#str)], [List](https://docs.python.org/3/library/typing.html#typing.List)[[str](https://docs.python.org/3/library/stdtypes.html#str)]], [Tuple](https://docs.python.org/3/library/typing.html#typing.Tuple)[[Set](https://docs.python.org/3/library/typing.html#typing.Set)[[ComparableRequirement](#page-20-1)], [List](https://docs.python.org/3/library/typing.html#typing.List)[[str](https://docs.python.org/3/library/stdtypes.html#str)]]]

Returns The requirements, and a list of commented lines.

## **Overloads**

- [read\\_requirements](#page-26-0)(req\_file, include\_invalid: [Literal](https://docs.python.org/3/library/typing.html#typing.Literal)[[True](https://docs.python.org/3/library/constants.html#True)], normalize\_func = ... ) -> [Tuple](https://docs.python.org/3/library/typing.html#typing.Tuple)[[Set](https://docs.python.org/3/library/typing.html#typing.Set)[[ComparableRequirement](#page-20-1)], [List](https://docs.python.org/3/library/typing.html#typing.List)[[str](https://docs.python.org/3/library/stdtypes.html#str)], [List](https://docs.python.org/3/library/typing.html#typing.List)[[str](https://docs.python.org/3/library/stdtypes.html#str)]]
- read requirements(req file, include invalid: [Literal](https://docs.python.org/3/library/typing.html#typing.Literal)[[False](https://docs.python.org/3/library/constants.html#False)] = ..., normalize func = ... ) -> [Tuple](https://docs.python.org/3/library/typing.html#typing.Tuple)[[Set](https://docs.python.org/3/library/typing.html#typing.Set)[[ComparableRequirement](#page-20-1)], [List](https://docs.python.org/3/library/typing.html#typing.List)[[str](https://docs.python.org/3/library/stdtypes.html#str)]]

## <span id="page-26-1"></span>**resolve\_specifiers**(*specifiers*)

Resolve duplicated and overlapping requirement specifiers.

Parameters **specifiers** ([Iterable](https://docs.python.org/3/library/typing.html#typing.Iterable)[[Specifier](https://packaging.pypa.io/en/stable/specifiers.html#packaging.specifiers.Specifier)])

Return type [SpecifierSet](https://packaging.pypa.io/en/stable/specifiers.html#packaging.specifiers.SpecifierSet)

# **EIGHT**

# **shippinglabel.sdist**

<span id="page-28-4"></span><span id="page-28-0"></span>Utilities for working with source distributions.

New in version 0.9.0.

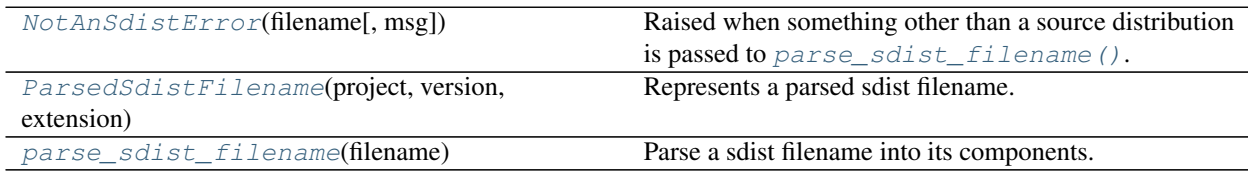

#### <span id="page-28-1"></span>**exception NotAnSdistError**(*filename*, *msg=''*)

Bases: [ValueError](https://docs.python.org/3/library/exceptions.html#ValueError)

Raised when something other than a source distribution is passed to  $parse\_sdist\_filename()$ .

#### **filename**

Type: [str](https://docs.python.org/3/library/stdtypes.html#str)

The invalid filename

### <span id="page-28-2"></span>**namedtuple ParsedSdistFilename**(*project*, *version*, *extension*)

Bases: [NamedTuple](https://docs.python.org/3/library/typing.html#typing.NamedTuple)

Represents a parsed sdist filename.

# Fields

- 0) **project**  $(\text{str})$  $(\text{str})$  $(\text{str})$  The name of the project.
- 1) version  $(\text{str})$  $(\text{str})$  $(\text{str})$  The version number of the project.
- 2) extension  $(\text{str})$  $(\text{str})$  $(\text{str})$  The file extension of the sdist, e.g. .tar.gz.

#### <span id="page-28-3"></span>**parse\_sdist\_filename**(*filename*)

Parse a sdist filename into its components.

Parameters filename ([Union](https://docs.python.org/3/library/typing.html#typing.Union)[[str](https://docs.python.org/3/library/stdtypes.html#str), [Path](https://docs.python.org/3/library/pathlib.html#pathlib.Path), [PathLike](https://docs.python.org/3/library/os.html#os.PathLike)]) - An sdist path or filename.

# Raises

• packaging.utils.InvalidSdistFilename if the filename is invalid.

Changed in version 1.0.0: Previously raised wheel\_filename.InvalidFilenameError

• [shippinglabel.sdist.NotAnSdistError](#page-28-1) if the file is not an sdist.

Return type [ParsedSdistFilename](#page-28-2)

# See also:

[packaging.utils.parse\\_sdist\\_filename\(\)](https://packaging.pypa.io/en/stable/utils.html#packaging.utils.parse_sdist_filename)

# **NINE**

# **Extensions**

<span id="page-30-2"></span><span id="page-30-0"></span>These extensions add additional functionality but must be installed separately from PyPI.

# <span id="page-30-1"></span>**9.1 shippinglabel\_conda**

Shippinglabel extension with utilities conda packages. This extension must be installed separately:

# **9.1.1 from PyPI**

\$ python3 -m pip install shippinglabel-conda --user

# **9.1.2 from Anaconda**

### First add the required channels

```
$ conda config --add channels https://conda.anaconda.org/domdfcoding
$ conda config --add channels https://conda.anaconda.org/conda-forge
```
## Then install

```
$ conda install shippinglabel-conda
```
**\_\_version\_\_ = '0.1.0.post1'**

The version number of this extension.

# Data:

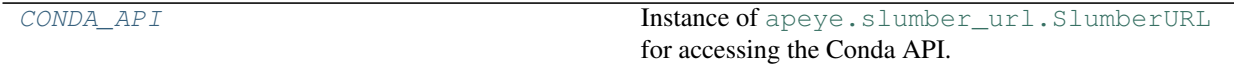

# Functions:

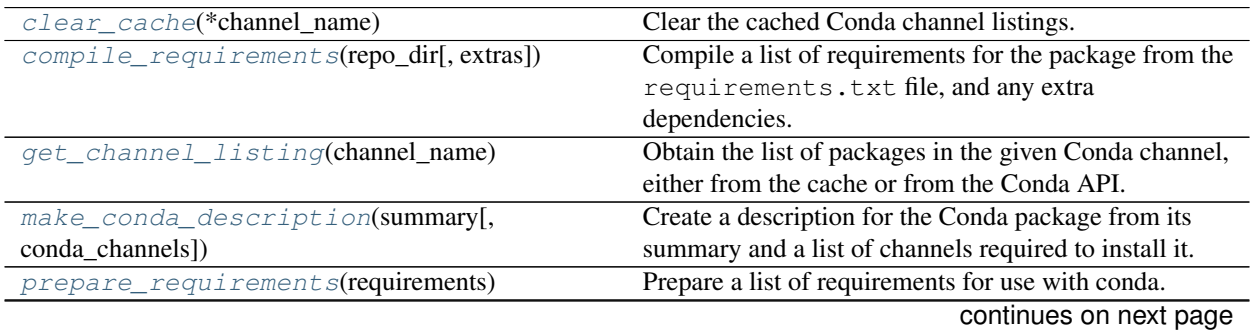

<span id="page-31-5"></span>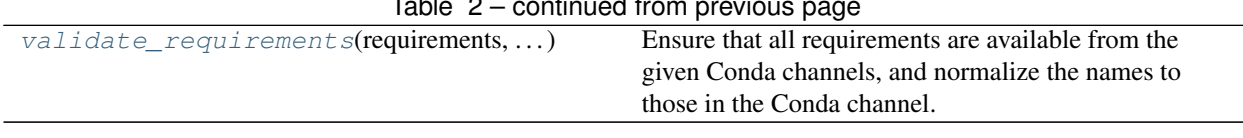

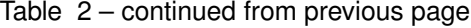

### <span id="page-31-0"></span>**CONDA\_API = SlumberURL('https://conda.anaconda.org')**

Type: [SlumberURL](https://apeye.readthedocs.io/en/latest/api/slumber_url.html#apeye.slumber_url.SlumberURL)

Instance of [apeye.slumber\\_url.SlumberURL](https://apeye.readthedocs.io/en/latest/api/slumber_url.html#apeye.slumber_url.SlumberURL) for accessing the Conda API.

#### <span id="page-31-1"></span>**clear\_cache**(*\*channel\_name*)

Clear the cached Conda channel listings.

**Parameters**  $\star$ **channel\_name** ([str](https://docs.python.org/3/library/stdtypes.html#str)) – The name(s) of the channels to clear the cache for.

If no arguments are given the cache is cleared for all channels.

### <span id="page-31-2"></span>**compile\_requirements**(*repo\_dir*, *extras=()*)

Compile a list of requirements for the package from the requirements.txt file, and any extra dependencies.

# Parameters

- **repo\_dir** ([PathPlus](https://domdf-python-tools.readthedocs.io/en/latest/api/paths.html#domdf_python_tools.paths.PathPlus))
- **extras** ([Iterable](https://docs.python.org/3/library/typing.html#typing.Iterable)[[str](https://docs.python.org/3/library/stdtypes.html#str)]) A list of additional, optional requirements. These would be specified in "extras require" for setuptools. Default ().

Return type [List](https://docs.python.org/3/library/typing.html#typing.List)[[ComparableRequirement](#page-20-1)]

#### <span id="page-31-3"></span>**get\_channel\_listing**(*channel\_name*)

Obtain the list of packages in the given Conda channel, either from the cache or from the Conda API.

Responses are cached for 48 hours. The cache can be cleared manually with  $\text{clear\_cache}($ .

Parameters channel name ([str](https://docs.python.org/3/library/stdtypes.html#str))

Raises **[ValueError](https://docs.python.org/3/library/exceptions.html#ValueError)** – if the channel can't be found.

Return type [List](https://docs.python.org/3/library/typing.html#typing.List)[[str](https://docs.python.org/3/library/stdtypes.html#str)]

#### <span id="page-31-4"></span>**make\_conda\_description**(*summary*, *conda\_channels=()*)

Create a description for the Conda package from its summary and a list of channels required to install it.

The description will look like:

This is my fancy Conda package. Hope you like it  $\mathbb{Q}$ .

```
Before installing please ensure you have added the following channels: conda-
˓→forge, bioconda
```
if called as follows:

```
make_conda_description(
    "This is my fancy Conda package. Hope you like it ©.",
    ["conda-forge", "bioconda"],
```
)

<span id="page-32-3"></span>New in version 0.8.0.

# Parameters

- **summary** ([str](https://docs.python.org/3/library/stdtypes.html#str))
- **conda\_channels** ([Iterable](https://docs.python.org/3/library/typing.html#typing.Iterable)[[str](https://docs.python.org/3/library/stdtypes.html#str)]) Default ().

Return type [str](https://docs.python.org/3/library/stdtypes.html#str)

#### <span id="page-32-1"></span>**prepare\_requirements**(*requirements*)

Prepare a list of requirements for use with conda.

This entails removing any extras and markers from the requirements, and skipping any requirements with URLs, as conda does not support these.

```
IterableComparableRequirement])
```
Return type [Iterable](https://docs.python.org/3/library/typing.html#typing.Iterable)[[ComparableRequirement](#page-20-1)]

### <span id="page-32-2"></span>**validate\_requirements**(*requirements*, *conda\_channels*)

Ensure that all requirements are available from the given Conda channels, and normalize the names to those in the Conda channel.

# Parameters

- **requirements** ([Iterable](https://docs.python.org/3/library/typing.html#typing.Iterable)[[ComparableRequirement](#page-20-1)])
- **conda\_channels** ([Iterable](https://docs.python.org/3/library/typing.html#typing.Iterable)[[str](https://docs.python.org/3/library/stdtypes.html#str)])

Return type [List](https://docs.python.org/3/library/typing.html#typing.List)[[ComparableRequirement](#page-20-1)]

# <span id="page-32-0"></span>**9.2 shippinglabel\_pypi**

Shippinglabel extension for interacting with the Python Package Index (PyPI)..

## See also:

[pypi-json,](https://pypi-json.readthedocs.io/en/latest/) which provides some of the functionality from this module but with a reusable HTTP session and support for authentication with other endpoints (such as a private package repository).

This extension must be installed separately:

# **9.2.1 from PyPI**

\$ python3 -m pip install shippinglabel-pypi --user

# <span id="page-33-2"></span>**9.2.2 from Anaconda**

### First add the required channels

```
$ conda config --add channels https://conda.anaconda.org/domdfcoding
$ conda config --add channels https://conda.anaconda.org/conda-forge
```
### Then install

```
$ conda install shippinglabel-pypi
```
# **\_\_version\_\_ = '0.1.0.post1'**

The version number of this extension.

# Functions:

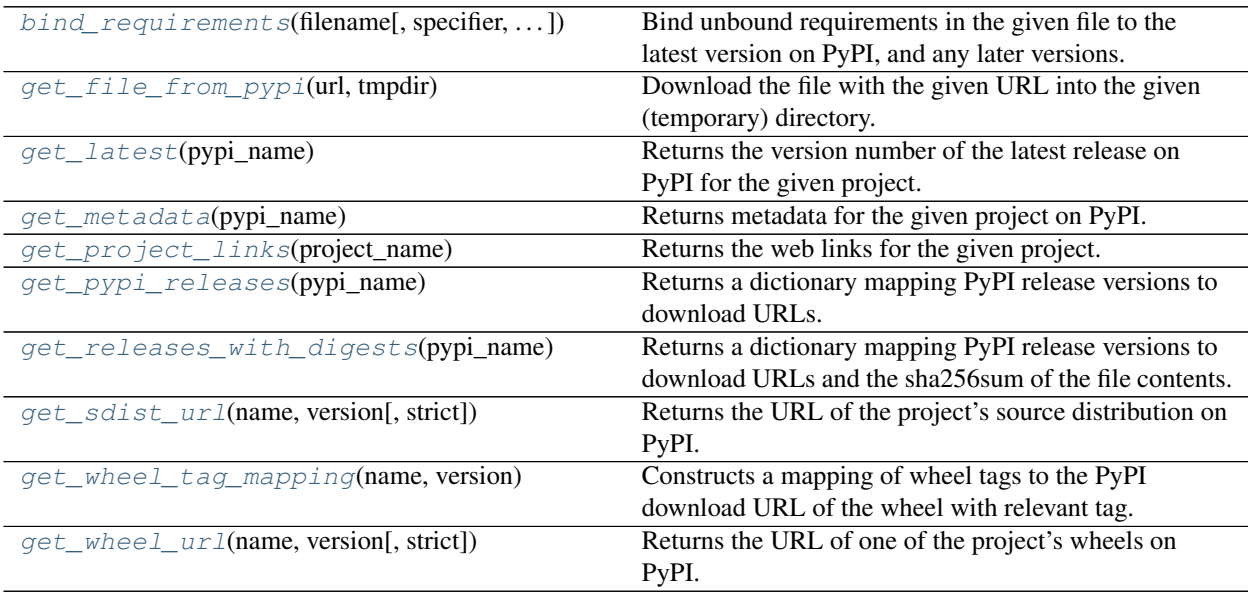

<span id="page-33-0"></span>**bind\_requirements**(*filename*, *specifier='>='*, *normalize\_func=<function 'normalize'>*) Bind unbound requirements in the given file to the latest version on PyPI, and any later versions.

## Parameters

- **filename** ([Union](https://docs.python.org/3/library/typing.html#typing.Union)[[str](https://docs.python.org/3/library/stdtypes.html#str), [Path](https://docs.python.org/3/library/pathlib.html#pathlib.Path), [PathLike](https://docs.python.org/3/library/os.html#os.PathLike)]) The requirements.txt file to bind requirements in.
- **specifier** ([str](https://docs.python.org/3/library/stdtypes.html#str)) The requirement specifier symbol to use. Default '>='.
- **normalize\_func** ([Callable](https://docs.python.org/3/library/typing.html#typing.Callable)[[[str](https://docs.python.org/3/library/stdtypes.html#str)], [str](https://docs.python.org/3/library/stdtypes.html#str)]) Function to use to normalize the names of requirements. Default [shippinglabel.normalize\(\)](#page-7-1).

## Return type [int](https://docs.python.org/3/library/functions.html#int)

Returns 1 if the file was changed; 0 otherwise.

## <span id="page-33-1"></span>**get\_file\_from\_pypi**(*url*, *tmpdir*)

Download the file with the given URL into the given (temporary) directory.

## Parameters

• **url** ([Union](https://docs.python.org/3/library/typing.html#typing.Union)[[URL](https://apeye.readthedocs.io/en/latest/api/url.html#apeye.url.URL), [str](https://docs.python.org/3/library/stdtypes.html#str)]) – The URL to download the file from.

<span id="page-34-4"></span>• **tmpdir** ([Union](https://docs.python.org/3/library/typing.html#typing.Union)[[str](https://docs.python.org/3/library/stdtypes.html#str), [Path](https://docs.python.org/3/library/pathlib.html#pathlib.Path), [PathLike](https://docs.python.org/3/library/os.html#os.PathLike)]) – The (temporary) directory to store the downloaded file in.

### <span id="page-34-0"></span>**get\_latest**(*pypi\_name*)

Returns the version number of the latest release on PyPI for the given project.

#### Parameters **pypi\_name** ([str](https://docs.python.org/3/library/stdtypes.html#str))

Raises

- [packaging.requirements.InvalidRequirement](https://packaging.pypa.io/en/stable/requirements.html#packaging.requirements.InvalidRequirement) if the project cannot be found on PyPI.
- [requests.HTTPError](https://requests.readthedocs.io/en/latest/api/#requests.HTTPError) if an error occurs when communicating with PyPI.

# Return type [str](https://docs.python.org/3/library/stdtypes.html#str)

#### <span id="page-34-1"></span>**get\_metadata**(*pypi\_name*)

Returns metadata for the given project on PyPI.

### Parameters **pypi\_name** ([str](https://docs.python.org/3/library/stdtypes.html#str))

# Raises

- [packaging.requirements.InvalidRequirement](https://packaging.pypa.io/en/stable/requirements.html#packaging.requirements.InvalidRequirement) if the project cannot be found on PyPI.
- [requests.HTTPError](https://requests.readthedocs.io/en/latest/api/#requests.HTTPError) if an error occurs when communicating with PyPI.

#### Return type [Dict](https://docs.python.org/3/library/typing.html#typing.Dict)[[str](https://docs.python.org/3/library/stdtypes.html#str), [Any](https://docs.python.org/3/library/typing.html#typing.Any)]

#### <span id="page-34-2"></span>**get\_project\_links**(*project\_name*)

Returns the web links for the given project.

The exact keys vary, but common keys include "Documentation" and "Issue Tracker".

Note: The [Home-Page](https://packaging.python.org/specifications/core-metadata/#home-page) field from Python core metadata is included under the Homepage key, if present. This matches the output parsed from PyPI for packages which are not installed.

#### Parameters **project\_name** ([str](https://docs.python.org/3/library/stdtypes.html#str))

Return type [MetadataMapping](https://dist-meta.readthedocs.io/en/latest/api/metadata_mapping.html#dist_meta.metadata_mapping.MetadataMapping)

#### <span id="page-34-3"></span>**get\_pypi\_releases**(*pypi\_name*)

Returns a dictionary mapping PyPI release versions to download URLs.

**Parameters pypi\_name** ([str](https://docs.python.org/3/library/stdtypes.html#str)) – The name of the project on PyPI.

# Raises

- [packaging.requirements.InvalidRequirement](https://packaging.pypa.io/en/stable/requirements.html#packaging.requirements.InvalidRequirement) if the project cannot be found on PyPI.
- [requests.HTTPError](https://requests.readthedocs.io/en/latest/api/#requests.HTTPError) if an error occurs when communicating with PyPI.

#### Return type [Dict](https://docs.python.org/3/library/typing.html#typing.Dict)[[str](https://docs.python.org/3/library/stdtypes.html#str), [List](https://docs.python.org/3/library/typing.html#typing.List)[[str](https://docs.python.org/3/library/stdtypes.html#str)]]

#### <span id="page-35-4"></span><span id="page-35-0"></span>**get\_releases\_with\_digests**(*pypi\_name*)

Returns a dictionary mapping PyPI release versions to download URLs and the sha256sum of the file contents.

**Parameters pypi\_name** ([str](https://docs.python.org/3/library/stdtypes.html#str)) – The name of the project on PyPI.

#### Raises

- [packaging.requirements.InvalidRequirement](https://packaging.pypa.io/en/stable/requirements.html#packaging.requirements.InvalidRequirement) if the project cannot be found on PyPI.
- [requests.HTTPError](https://requests.readthedocs.io/en/latest/api/#requests.HTTPError) if an error occurs when communicating with PyPI.

Return type [Dict](https://docs.python.org/3/library/typing.html#typing.Dict)[[str](https://docs.python.org/3/library/stdtypes.html#str), [List](https://docs.python.org/3/library/typing.html#typing.List)[[FileURL](https://pypi-json.readthedocs.io/en/latest/api/typehints.html#pypi_json.typehints.FileURL)]]

<span id="page-35-1"></span>**get\_sdist\_url**(*name*, *version*, *strict=False*) Returns the URL of the project's source distribution on PyPI.

#### Parameters

- **name**  $(str)$  $(str)$  $(str)$  The name of the project on PyPI.
- **version** ([Union](https://docs.python.org/3/library/typing.html#typing.Union)[[str](https://docs.python.org/3/library/stdtypes.html#str), [int](https://docs.python.org/3/library/functions.html#int), [Version](https://packaging.pypa.io/en/stable/version.html#packaging.version.Version)])
- **strict** ([bool](https://docs.python.org/3/library/functions.html#bool)) Causes a [ValueError](https://docs.python.org/3/library/exceptions.html#ValueError) to be raised if no sdist is found, rather than retuning a wheel. Default [False](https://docs.python.org/3/library/constants.html#False).

Attention: If no source distribution is found this function may return a wheel or "zip" sdist unless  $strict$ is [True](https://docs.python.org/3/library/constants.html#True).

### Return type [str](https://docs.python.org/3/library/stdtypes.html#str)

#### <span id="page-35-2"></span>**get\_wheel\_tag\_mapping**(*name*, *version*)

Constructs a mapping of wheel tags to the PyPI download URL of the wheel with relevant tag.

This can be used alongside [packaging.tags.sys\\_tags\(\)](https://packaging.pypa.io/en/stable/tags.html#packaging.tags.sys_tags) to select the best wheel for the current platform.

# Parameters

- **name** ([str](https://docs.python.org/3/library/stdtypes.html#str)) The name of the project on PyPI.
- **version** ([Union](https://docs.python.org/3/library/typing.html#typing.Union)[[str](https://docs.python.org/3/library/stdtypes.html#str), [int](https://docs.python.org/3/library/functions.html#int), [Version](https://packaging.pypa.io/en/stable/version.html#packaging.version.Version)])

Return type [Tuple](https://docs.python.org/3/library/typing.html#typing.Tuple)[[Dict](https://docs.python.org/3/library/typing.html#typing.Dict)[[Tag](https://packaging.pypa.io/en/stable/tags.html#packaging.tags.Tag), [URL](https://apeye.readthedocs.io/en/latest/api/url.html#apeye.url.URL)], [List](https://docs.python.org/3/library/typing.html#typing.List)[[URL](https://apeye.readthedocs.io/en/latest/api/url.html#apeye.url.URL)]]

Returns A tuple containing the tag: url mapping, and a list of download URLs for non-wheel artifacts (e.g. sdists).

#### <span id="page-35-3"></span>**get\_wheel\_url**(*name*, *version*, *strict=False*)

Returns the URL of one of the project's wheels on PyPI.

For finer control over which wheel the URL is for see the  $get\_wheel\_tag\_mapping$  () function.

### Parameters

- **name**  $(str)$  $(str)$  $(str)$  The name of the project on PyPI.
- **version** ([Union](https://docs.python.org/3/library/typing.html#typing.Union)[[str](https://docs.python.org/3/library/stdtypes.html#str), [int](https://docs.python.org/3/library/functions.html#int), [Version](https://packaging.pypa.io/en/stable/version.html#packaging.version.Version)])
- **strict** ([bool](https://docs.python.org/3/library/functions.html#bool)) Causes a [ValueError](https://docs.python.org/3/library/exceptions.html#ValueError) to be raised if no wheels are found, rather than retuning a wheel. Default [False](https://docs.python.org/3/library/constants.html#False).

Attention: If no wheels are found this function may return an sdist unless strict is [True](https://docs.python.org/3/library/constants.html#True).

Return type [str](https://docs.python.org/3/library/stdtypes.html#str)

**Python Module Index**

# <span id="page-38-0"></span>s

shippinglabel, [3](#page-6-0) shippinglabel.checksum, [5](#page-8-0) shippinglabel.classifiers, [7](#page-10-0) shippinglabel.conda, [9](#page-12-3) shippinglabel.pypi, [13](#page-16-1) shippinglabel.requirements, [17](#page-20-2) shippinglabel.sdist, [25](#page-28-0) shippinglabel\_conda, [27](#page-30-1) shippinglabel\_pypi, [29](#page-32-0)

# **Index**

# <span id="page-40-0"></span>Symbols

\_\_eq\_\_() (*ComparableRequirement method*), [17](#page-20-3) \_\_ge\_\_() (*ComparableRequirement method*), [18](#page-21-6) \_\_gt\_\_() (*ComparableRequirement method*), [18](#page-21-6) \_\_le\_\_() (*ComparableRequirement method*), [18](#page-21-6) \_\_lt\_\_() (*ComparableRequirement method*), [18](#page-21-6) \_\_version\_\_ (*in module shippinglabel\_conda*), [27](#page-30-2) \_\_version\_\_ (*in module shippinglabel\_pypi*), [30](#page-33-2)

# B

bind\_requirements() (*in module shippinglabel.pypi*), [14](#page-17-5) bind\_requirements() (*in module shippinglabel\_pypi*), [30](#page-33-2)

# C

check\_dependencies() (*in module shippinglabel.requirements*), [20](#page-23-6) check\_sha256\_hash() (*in module shippinglabel.checksum*), [5](#page-8-3) classifiers\_from\_requirements() (*in module shippinglabel.classifiers*), [7](#page-10-3) clear\_cache() (*in module shippinglabel.conda*), [9](#page-12-4) clear\_cache() (*in module shippinglabel\_conda*), [28](#page-31-5) combine\_requirements() (*in module shippinglabel.requirements*), [20](#page-23-6) ComparableRequirement (*class in shippinglabel.requirements*), [17](#page-20-3) compile\_requirements() (*in module shippinglabel.conda*), [10](#page-13-3) compile\_requirements() (*in module shippinglabel\_conda*), [28](#page-31-5) compile\_target\_requirements() (*RequirementsManager method*), [19](#page-22-6) CONDA\_API (*in module shippinglabel.conda*), [9](#page-12-4) CONDA\_API (*in module shippinglabel\_conda*), [28](#page-31-5) Core Metadata Field Home-Page, [3,](#page-6-3) [31](#page-34-4)

# E

extension (*namedtuple field*) ParsedSdistFilename (*namedtuple in shippinglabel.sdist*), [25](#page-28-4)

# F

filename (*NotAnSdistError attribute*), [25](#page-28-4) filename (*RequirementsManager attribute*), [19](#page-22-6)

FileURL (*typeddict in shippinglabel.pypi*), [13](#page-16-2)

# G

```
get_channel_listing() (in module
        shippinglabel.conda), 10
get_channel_listing() (in module
        shippinglabel_conda), 28
get_file_from_pypi() (in module
        shippinglabel.pypi), 14
get_file_from_pypi() (in module
        shippinglabel_pypi), 30
get_latest() (in module shippinglabel.pypi), 14
get_latest() (in module shippinglabel_pypi), 31
get_md5_hash() (in module
        shippinglabel.checksum), 6
get_metadata() (in module shippinglabel.pypi), 15
get_metadata() (in module shippinglabel_pypi), 31
get_project_links() (in module shippinglabel), 3
get_project_links() (in module
        shippinglabel_pypi), 31
get_pypi_releases() (in module
        shippinglabel.pypi), 15
get_pypi_releases() (in module
        shippinglabel_pypi), 31
get_record_entry() (in module
        shippinglabel.checksum), 6
get_releases_with_digests() (in module
        shippinglabel.pypi), 15
get_releases_with_digests() (in module
        shippinglabel_pypi), 31
get_sdist_url() (in module shippinglabel.pypi), 15
get_sdist_url() (in module shippinglabel_pypi),
        32
get_sha256_hash() (in module
        shippinglabel.checksum), 5
get target requirement names()
        (RequirementsManager method), 19
get_wheel_tag_mapping() (in module
        shippinglabel.pypi), 16
get_wheel_tag_mapping() (in module
        shippinglabel_pypi), 32
```
get\_wheel\_url() (*in module shippinglabel.pypi*), [16](#page-19-2) prepare\_requirements() (*in module* get\_wheel\_url() (*in module shippinglabel\_pypi*), [32](#page-35-4)

# L

list\_requirements() (*in module shippinglabel.requirements*), [20](#page-23-6)

# M

```
make_conda_description() (in module
      shippinglabel.conda), 10
make_conda_description() (in module
       shippinglabel_conda), 28
merge_requirements() (RequirementsManager
      method), 19
module
   shippinglabel, 3
   shippinglabel.checksum, 5
   shippinglabel.classifiers, 7
   shippinglabel.conda, 9
   shippinglabel.pypi, 13
   17
   shippinglabel.sdist, 25
   shippinglabel_conda, 27
   shippinglabel_pypi, 29
```
# N

```
no_dev_versions() (in module shippinglabel), 3
no_pre_versions() (in module shippinglabel), 3
normalize() (in module shippinglabel), 4
normalize() (RequirementsManager method), 19
normalize_keep_dot() (in module shippinglabel),
        4
NotAnSdistError, 25
```
# P

```
parse_pyproject_dependencies() (in module
        shippinglabel.requirements), 21
parse_pyproject_extras() (in module
        shippinglabel.requirements), 22
parse_requirements() (in module
        shippinglabel.requirements), 22
parse_sdist_filename() (in module
        shippinglabel.sdist), 25
ParsedSdistFilename (namedtuple in
        shippinglabel.sdist), 25
    extension (namedtuple field), 25
    project (namedtuple field), 25
    version (namedtuple field), 25
prep_req_file() (RequirementsManager method),
        19
prepare_requirements() (in module
        shippinglabel.conda), 10
```
*shippinglabel\_conda*), [29](#page-32-3) project (*namedtuple field*) ParsedSdistFilename (*namedtuple in shippinglabel.sdist*), [25](#page-28-4) PYPI\_API (*in module shippinglabel.pypi*), [14](#page-17-5) Python Enhancement Proposals PEP 376, [5,](#page-8-3) [6](#page-9-2) PEP 503, [4](#page-7-4) PEP 508, [17,](#page-20-3) [22,](#page-25-2) [23](#page-26-2) PEP 621, [21,](#page-24-2) [22](#page-25-2)

# R

```
read_pyvenv() (in module shippinglabel), 4
read_requirements() (in module
        shippinglabel.requirements), 23
remove_library_requirements()
        (RequirementsManager method), 19
RequirementsManager (class in
        shippinglabel.requirements), 18
resolve_specifiers() (in module
        shippinglabel.requirements), 23
run() (RequirementsManager method), 20
```
# S

```
shippinglabel
   module, 3
shippinglabel.checksum
   module, 5
shippinglabel.classifiers
   module, 7
shippinglabel.conda
   module, 9
shippinglabel.pypi
   module, 13
shippinglabel.requirements
   module, 17
shippinglabel.sdist
   module, 25
shippinglabel_conda
   module, 27
shippinglabel_pypi
   module, 29
```
# T

target\_requirements (*RequirementsManager attribute*), [20](#page-23-6)

# V

validate\_classifiers() (*in module shippinglabel.classifiers*), [7](#page-10-3) validate\_requirements() (*in module shippinglabel.conda*), [11](#page-14-2)

validate\_requirements() (*in module shippinglabel\_conda*), [29](#page-32-3) version (*namedtuple field*) ParsedSdistFilename (*namedtuple in shippinglabel.sdist*), [25](#page-28-4)

# W

write\_requirements() (*RequirementsManager method*), [20](#page-23-6)